Machine Translated by Google

درخواست تغییر خط کانتینر

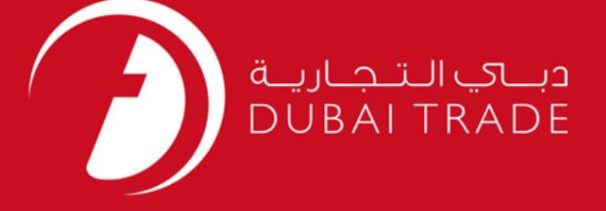

# دفترچه راهنمای کاربر DP World درخواست تغییر خط کانتینر

#### اطلاعات حق چاپ

حق چاپ 2009 ©توسط تجارت دبی. کلیه حقوق محفوظ است این سند و کلیه پیوست های مرتبط ذکر شده در آن متعلق به تجارت دبی می باشد. این سند فقط باید توسط اشخاص مجاز توسط تجارت دبی به منظور انجام تعهدات خود تحت یک قرارداد خاص با تجارت دبی مورد استفاده قرار گیرد.

کپی، چاپ، افشای غیرمجاز این سند به شخص ثالث و ارسال این سند به هر مقصد دیگر توسط هر رسانه ای، اقدامی و یی این مناسب و موجب اقدامات قانونی مناسب می شود.

#### اعلان سند کنترل

این یک سند کنترل شده است. دسترسی، کپی، تکثیر و استفاده <mark>غیرمجاز برای</mark> هدفی غیر از هدفی که در نظر گرفته شده است ممنوع است. این سند در رسانه های الکترونیکی نگهداری می شود. هر کپی سختی از آن کنترل نشده است و ممکن است آخرین نسخه نباشد. از آخرین نسخه موجود با DUBAI TRADEمطمئن شوید.

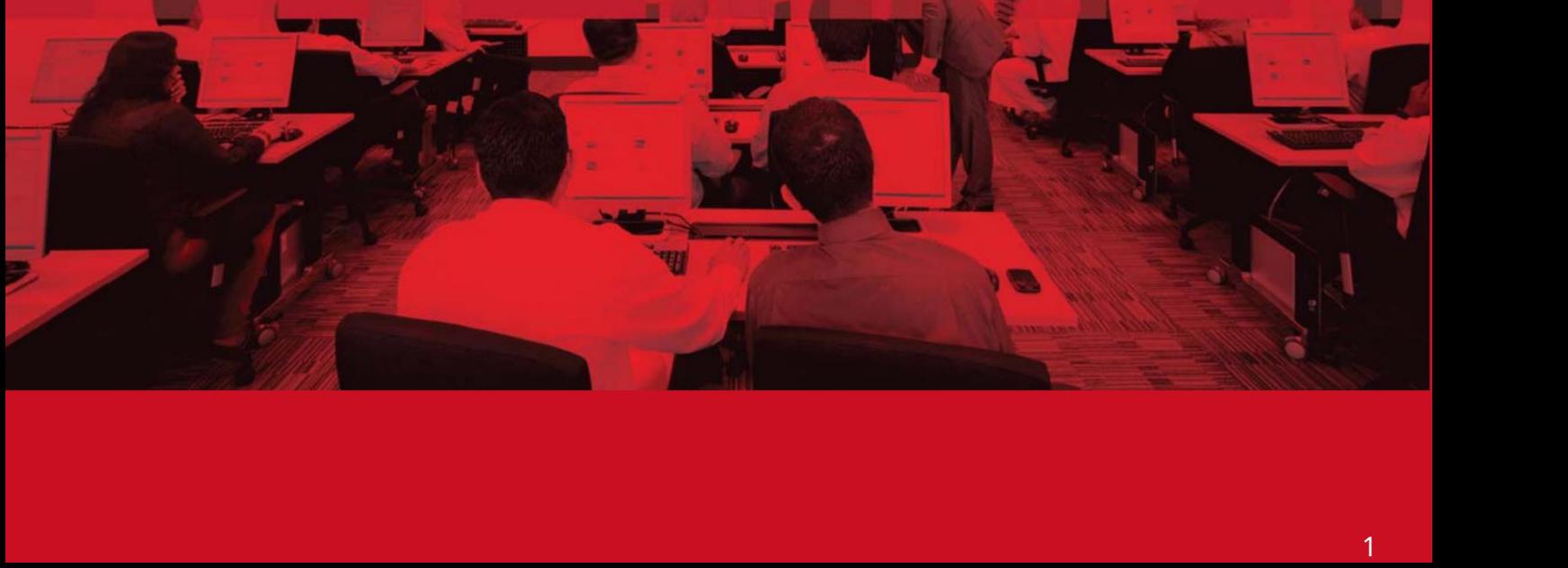

درخواست تغییر خط کانتینر

#### جزئیات سند

#### اطلاعات سند

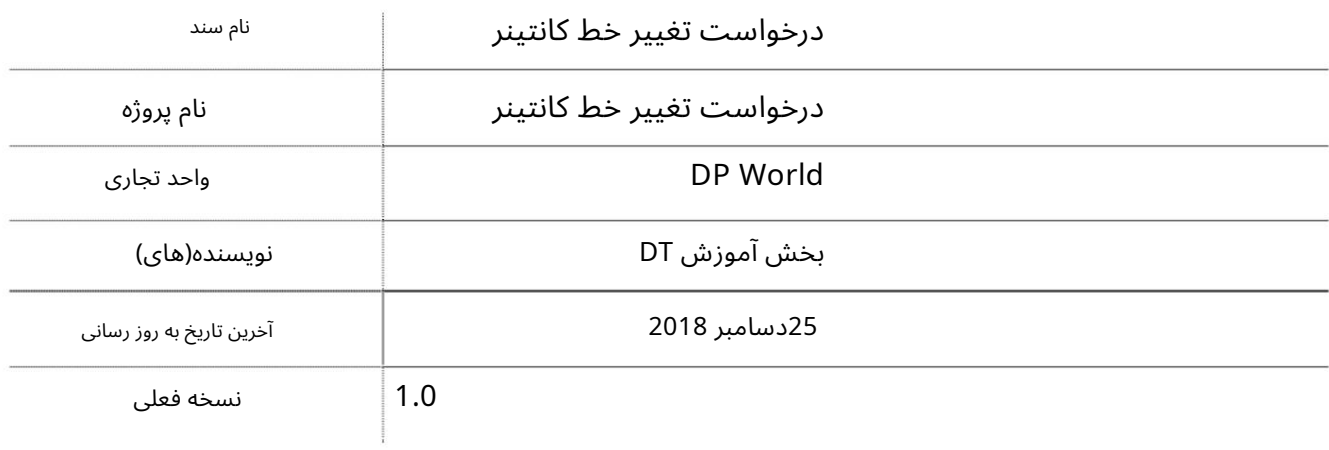

## تاریخچه ویرایشهای

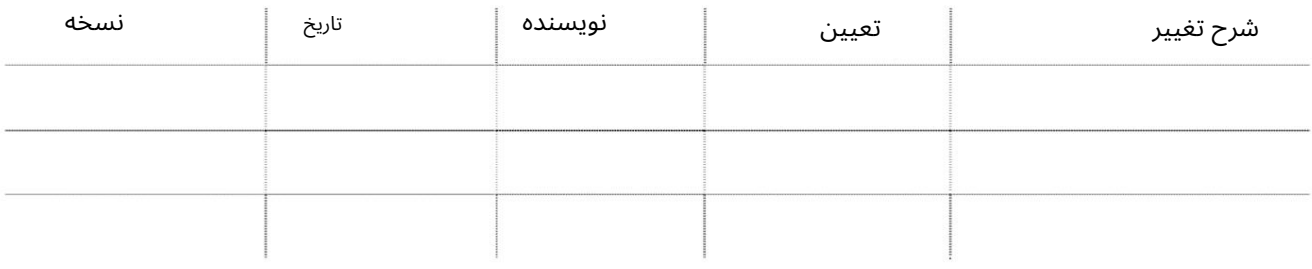

#### تاریخچه تایید

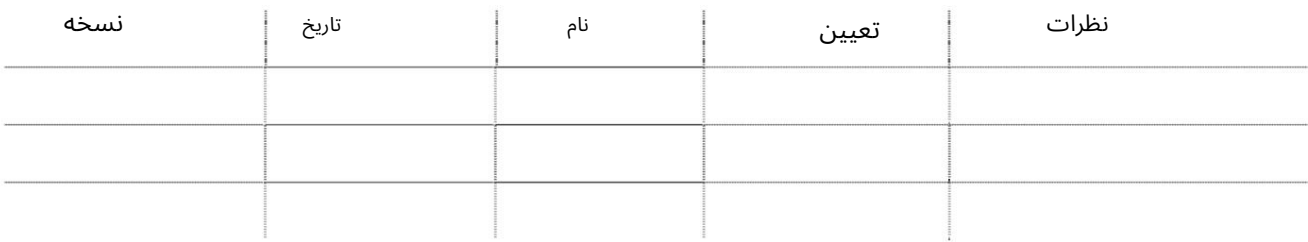

#### توزیع

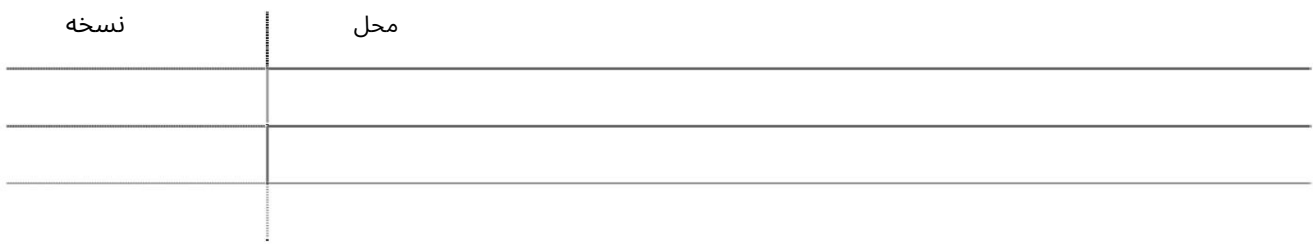

# درخواست تغییر خط کانتینر

این سرویس خطوط کشتیرانی را قادر می سازد تا از DP Worldدرخواست کنند تا خط یک کانتینر را تغییر دهد.

جهت یابی:

.1ورود به دبی تجارت

.از منوی سمت چپ به Requestبروید

برویدContainer Line Change Request سبه سپ3.

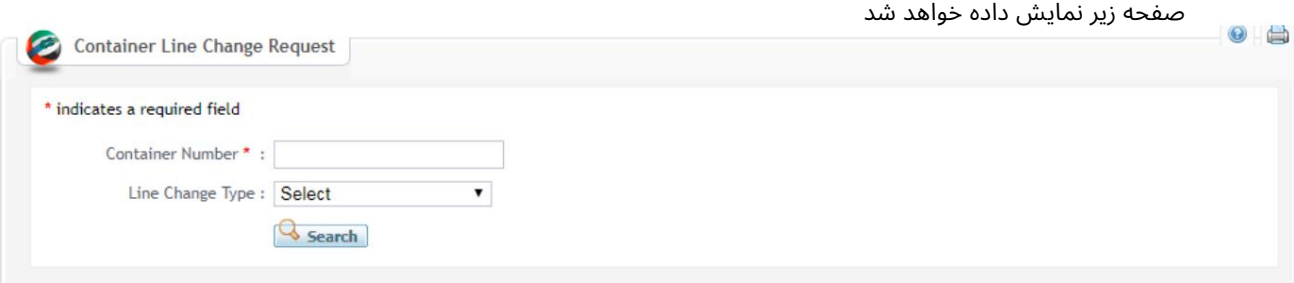

رو ش:

1.شماره ظرف را وارد کنید

\* indicates a required field

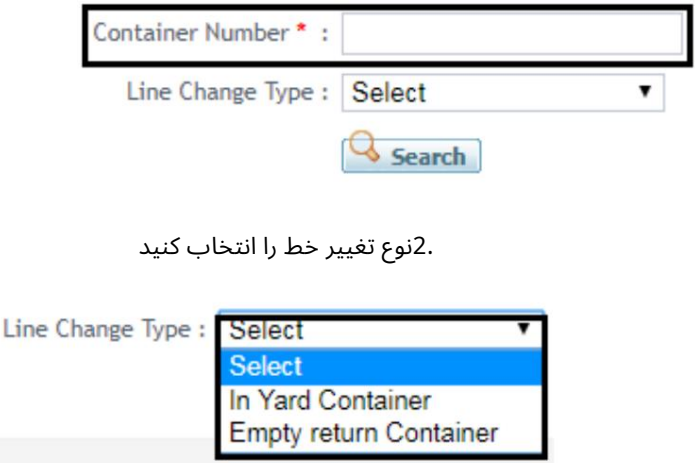

# درخواست تغییر خط کانتینر

### صفحه زیر نمایش داده خواهد شد

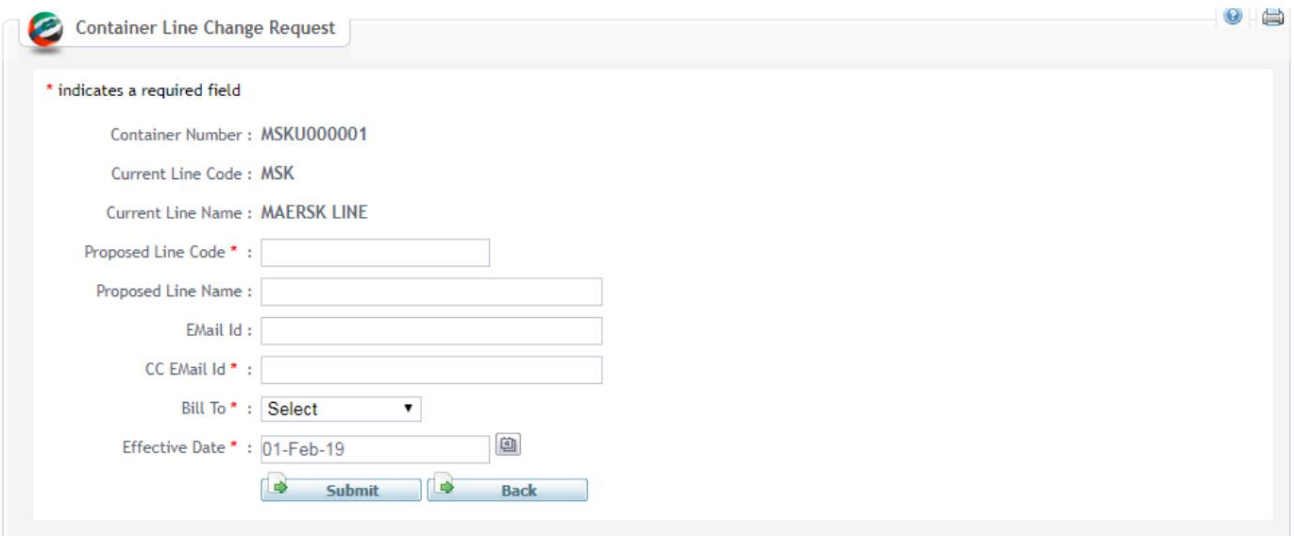

.3جزئیاتی که باید تغییر کند را وارد کنید سپس روی ارسال کلیک کنید

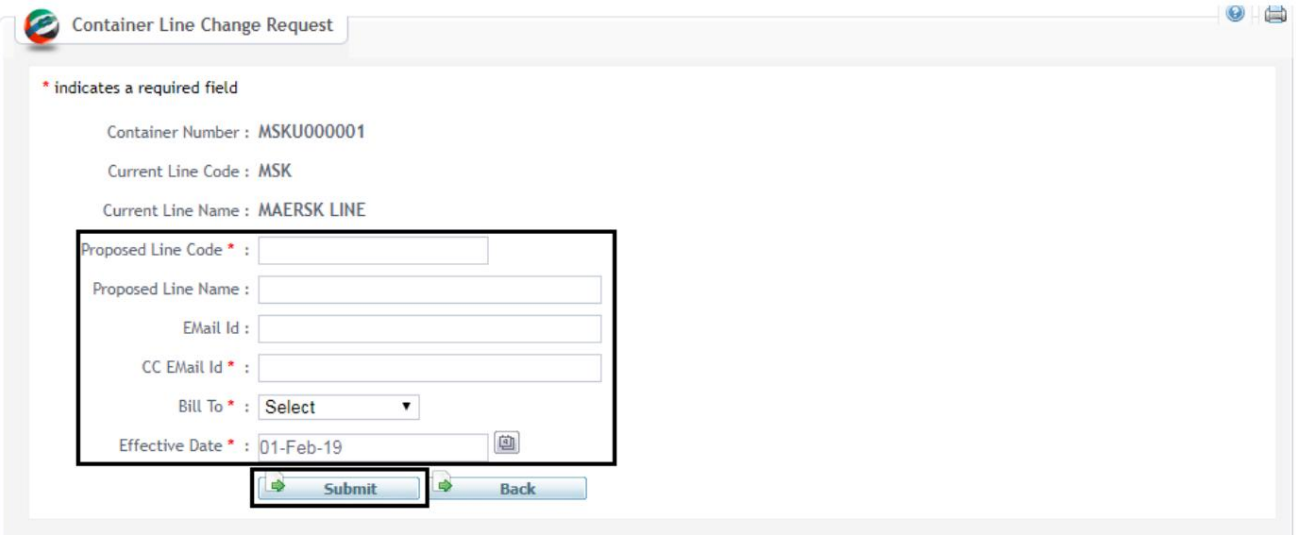

توجه: درخواست به بخش مربوطه ارسال خواهد شد

```
درخواست تغییر خط کانتینر
```
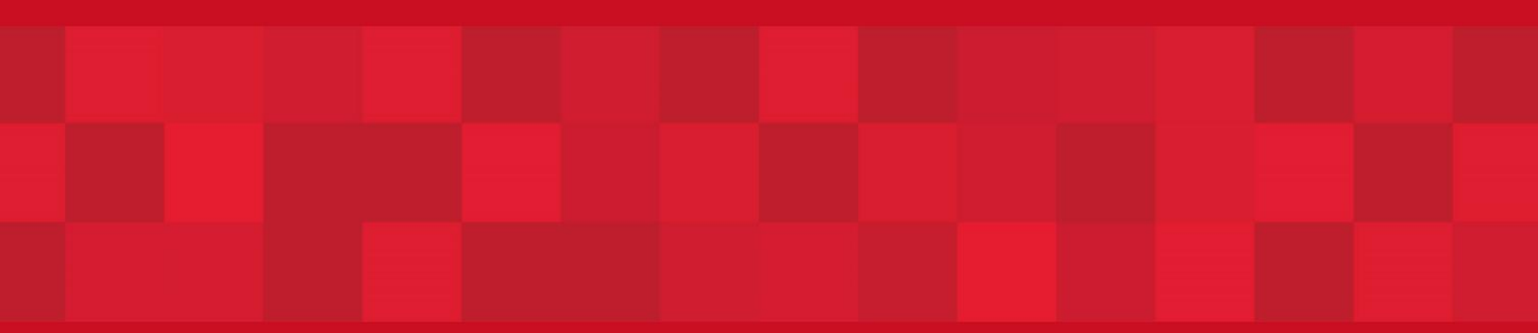

www.dubaitrade.ae